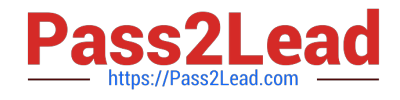

# **ASSOCIATE-CLOUD-ENGINEERQ&As**

### Associate Cloud Engineer

# **Pass Google ASSOCIATE-CLOUD-ENGINEER Exam with 100% Guarantee**

Free Download Real Questions & Answers **PDF** and **VCE** file from:

**https://www.pass2lead.com/associate-cloud-engineer.html**

## 100% Passing Guarantee 100% Money Back Assurance

Following Questions and Answers are all new published by Google Official Exam Center

**63 Instant Download After Purchase** 

- 63 100% Money Back Guarantee
- 365 Days Free Update
- 800,000+ Satisfied Customers

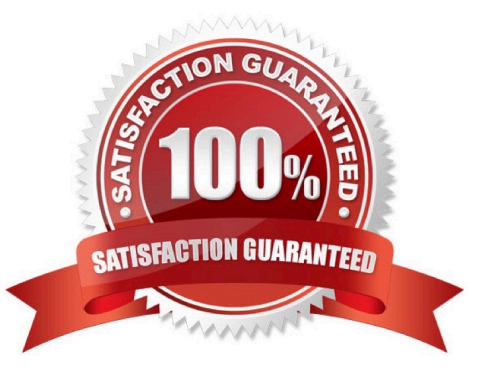

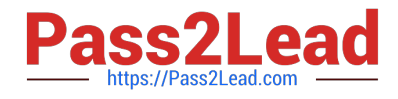

#### **QUESTION 1**

You\\'ve seen some errors in the logs for a specific Deployment. You\\'ve narrowed the issue down to the Pod named "ad-generator" that is throwing the errors. Your engineers aren\\'t able to reproduce the error in any other environment. They\\'ve told you that if they could just "connect into the container" for 5 minutes, they could figure out the root cause. What steps would allow them to run commands against the container?

A. Use the kubectl exec -it ad-generator -- /bin/bash command to run a shell on that container.

- B. Use the kubectl exec -it -- /bin/bash command to run a shell on that container.
- C. Use the kubectl run command to run a shell on that container.
- D. Use the kubectl run ad-generator /bin/bash command to run a shell on that container.

Correct Answer: A

#### **QUESTION 2**

What\\'s the easiest way to ensure that the nodes in your Kubernetes cluster are always up-to-date with the latest stable version of Kubernetes?

A. Opt into the Kubernetes Node Update program from the quotas page.

- B. Run the kubectl nodes update command.
- C. Run the kubectl nodes upgrade command.
- D. Enable the automatic node upgrades setting.

Correct Answer: D

#### **QUESTION 3**

You need to enable traffic between multiple groups of Compute Engine instances that are currently running two different GCP projects. Each group of Compute Engine instances is running in its own VPC. What should you do?

A. Verify that both projects are in a GCP Organization. Create a new VPC and add all instances.

B. Verify that both projects are in a GCP Organization. Share the VPC from one project and request that the Compute Engine instances in the other project use this shared VPC.

C. Verify that you are the Project Administrator of both projects. Create two new VPCs and add all instances.

D. Verify that you are the Project Administrator of both projects. Create a new VPC and add all instances.

#### Correct Answer: B

Verify that both projects are in a GCP Organization. Share the VPC from one project and request that the Compute Engine instances in the other project use this shared VPC.

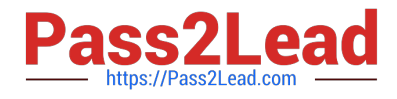

#### **QUESTION 4**

Your finance team wants to view the billing report for your projects. You want to make sure that the finance team does not get additional permissions to the project. What should you do?

- A. Add the group for the finance team to roles/billing user role.
- B. Add the group for the finance team to roles/billing admin role.
- C. Add the group for the finance team to roles/billing viewer role.
- D. Add the group for the finance team to roles/billing project/Manager role.

Correct Answer: C

"Billing Account Viewer access would usually be granted to finance teams, it provides access to spend information, but does not confer the right to link or unlink projects or otherwise manage the properties of the billing account." https://cloud.google.com/billing/docs/how-to/billing-access

#### **QUESTION 5**

You\\'ve created a new firewall rule to allow incoming traffic on port 22, using a target tag of "dev-ssh". You tried to connect to one of your instances, and you\\'re still unable to connect. What steps do you need to take to resolve the problem?

- A. Run the gcloud firewall-rules refresh command.
- B. Use source tags in place of the target tags.
- C. Reboot the instances for the firewall rule to take effect.

D. Apply a network tag of "dev-ssh" to the instance you\\'re trying to connect into and test again.

Correct Answer: D

[Latest ASSOCIATE-CLOUD-](https://www.pass2lead.com/associate-cloud-engineer.html)[ENGINEER Dumps](https://www.pass2lead.com/associate-cloud-engineer.html)

[ASSOCIATE-CLOUD-](https://www.pass2lead.com/associate-cloud-engineer.html)[ENGINEER Study Guide](https://www.pass2lead.com/associate-cloud-engineer.html) [ASSOCIATE-CLOUD-](https://www.pass2lead.com/associate-cloud-engineer.html)[ENGINEER Exam](https://www.pass2lead.com/associate-cloud-engineer.html) **[Questions](https://www.pass2lead.com/associate-cloud-engineer.html)**